N<sup>o</sup> 115 Avril 2009 Il fait 42˚C

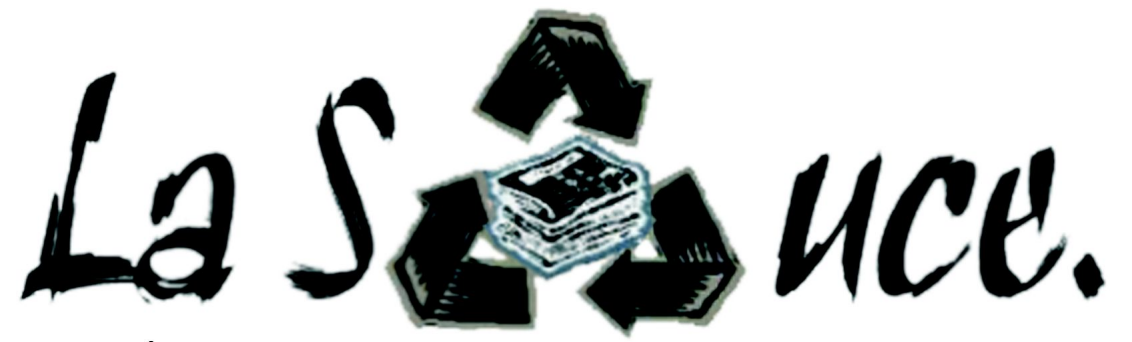

Le journal du campus de l'ENS de Cachan www.lasauce.ens-cachan.fr

La citation du mois:

« Passer pour un idiot aux yeux d'un imbécile est une volupté de fin gourmet. »

Georges Courteline (1858 – 1929)

## Edito

Camarades, prenez garde ! Une sombre menace plane sur l'avenir, pourtant hier encore radieux et chantant tel l'enfançon qui, dans son berceau brodé de mille fleurs offrant les plus vives couleurs, s'entête à faire partager ses premiers émois musicaux sur l'air d'une cornemuse rouillée avec chœurs de scies musicales - mais je m'égare.

L'avenir, disais-je, s'assombrit, et ce ne sont pas les preuves qui manquent. L'un sacrifie son corps aux sENS de l'Art, l'autre révise ses partiels, l'air sombre et l'œil sévère, des masochistes pour leur CAPES et leur agreg' revoient leurs cours, des Cr@nseux s'activent pour les journées FédéRez - une étrange et inhabituelle activité semble s'être abattue sur ce campus...

Flemme et paresse n'ont-elles donc plus droit de cité sur ce campus? Les jours heureux, là où tout n'est que luxe, calme et volupté, ont-ils fui à jamais ? Non, trois fois non ! Il ne tient qu'à nous de mener cette lutte! Procrastinateurs de tous les départements, unissez-vous !

Enfin, demain. Aujourd'hui, profitez plutôt de cette Sauce.

Vincent

# La recette de cette Sauce :

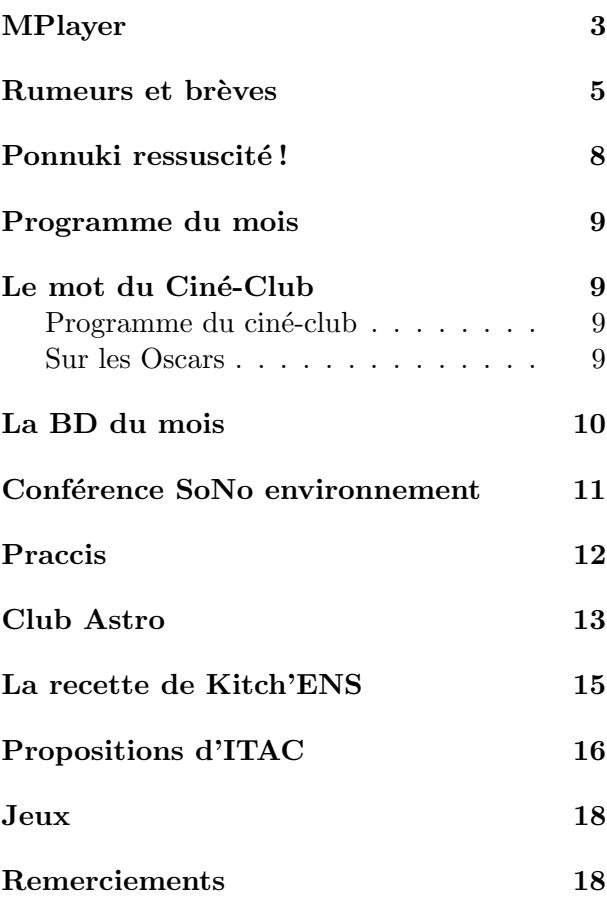

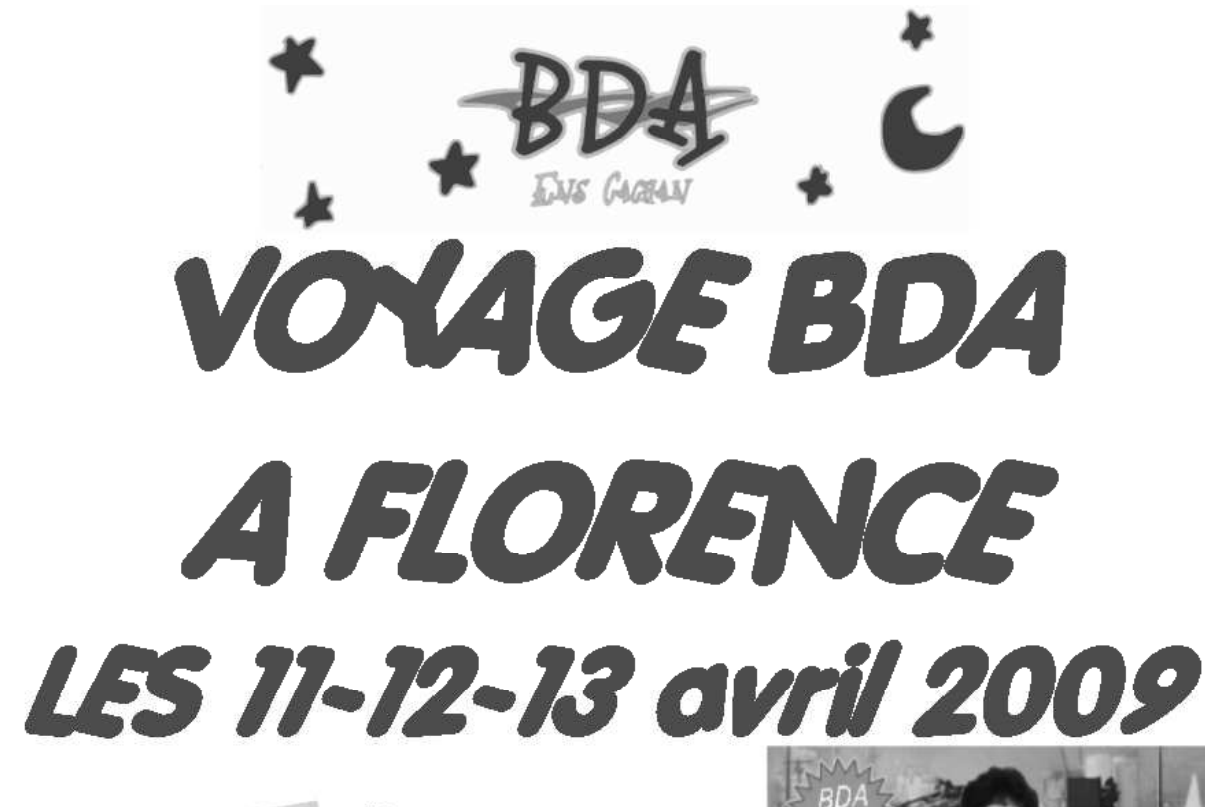

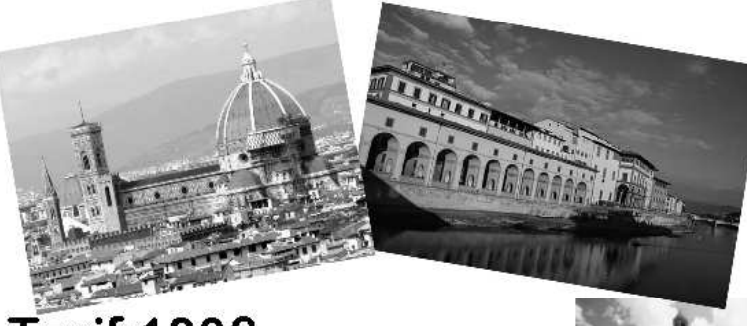

Tarif:180€ Inscriptions à la Kfet jusqu'au 1er avril: Permanences tous les lundi de 12h30 à 14h00 et jeudi de 12h00 à 14h00 Paiement par note Kfet, ou par chèque à l'ordre du BDA ENS Cachan

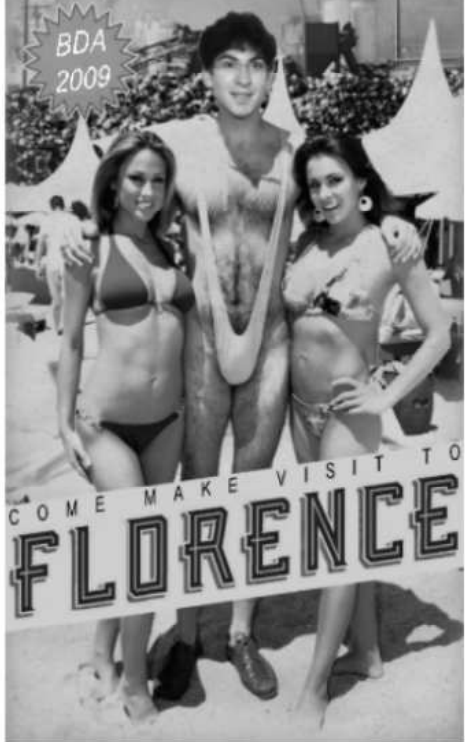

Pour tout renseignement, contactez Brice Fabre brice\_fabre@hotmail.com

# Lire des vidéos avec MPlayer

## Présentation

MPlayer (pour Media Player) est un lecteur multimédia complet en ligne de commande. Ses avantages sont entre autres sa rapidité, sa paramétrisation facile qui se fait à la volée, sa compatibilité avec (presque) tous les formats existants, son système de filtres puissant, et son frère siamois, MEncoder, qui permet d'encoder des vidéos exactement comme lues par MPlayer. Beaucoup de choses peuvent être modifiées pendant la lecture par la simple pression d'une touche : son ou sous-titrage décalé, vitesse de lecture, affichage des sous-titres, etc.

MPlayer est disponible sur de nombreuses plate-formes, dont Windows, Linux, Mac OS X. Il est téléchargeable sur http://mplayer.hu (bien sûr gratuitement; et il est sous GPLv2). Sous Ubuntu (ou toute autre distribution à base de paquets), installer le paquet mplayer suffit à l'installer.

Cet article donne des exemples d'utilisation sous Linux, mais il s'utilise de la même façon sous Windows ou les autres platesformes. (Bien sûr, l'utilisation de MPlayer reste plus pratique sous Linux, car le terminal est fait pour ça, tandis que l'Invite de commandes de Windows reste très basique !) Ce tutorial pr´esuppose que vous savez utiliser le terminal Linux ; si ce n'est pas le cas, vous pouvez vous réferer à https://wiki.crans.org/SystèmeLinux/CommandesDeBase.

Il existe aussi une interface graphique à MPlayer, GMPlayer, mais elle reste assez simpliste et n'a pas vraiment beaucoup d'intérêt.

Cet article est bien sûr loin d'être exhaustif, MPlayer proposant énormément d'options et de filtres. Pour en savoir plus, la page de man (commande man mplayer) est souvent plus que suffisante (elle est vraiment longue); mais si ça ne suffit pas, la documentation en ligne, disponible sur http://www.mplayerhq.hu/DOCS/ est vraiment complète.

### Lecture simple d'une vidéo

Pour lire une vidéo, c'est très simple :

 $\diamond$  mplayer video.avi : pour lire un fichier vidéo sur le disque

mplayer dvd:// : pour lire un DVD

 $\Diamond$  mplayer http://example.com/video.avi : pour lire un fichier vidéo sur Internet

 $\infty$  mplayer udp://w9.tv.crans.org:1234 : pour regarder W9 (depuis le réseau du Cr@ns!)

Après, on peut utiliser le clavier pour contrôler la lecture :

 $\Diamond$  Avancer ou reculer : de 10 secondes avec les flèches gauche et droite; d'une minute avec les flèches haut et bas; de 10 minutes avec Page Up et Page Down

 $\diamond$  Mettre en pause : Espace

 $\Diamond$  **Accélerer** (pour les passages ennuyeux!) ou **ralentir** : de 10% avec [ et ]; de 2x avec { et }; revenir à la vitesse normale : Backspace

 $\diamond$  Passer en plein écran : f (pour fullscreen)

 $\Diamond$  **Afficher le temps restant** : o (pour On Screen Display); cette touche permet aussi d'activer ou d´esactiver l'affichage des pictogrammes lors de la pause ou l'avance rapide

Quitter : q

Quelques autres touches peuvent assez souvent être utiles :

 $\Diamond$  Décaler l'audio par rapport à la vidéo : + et - (utile avec les fichiers corrompus)

- $\Diamond$  Cacher les sous-titres : v (pour subtitle visibility)
- $\Diamond$  Décaler (temporellement) les sous-titres : x et z

## Paramètres de la lecture

La lecture peut se paramétrer sous de nombreux aspects ; on peut le faire par un fichier de configuration (  $/$ .mplayer/mplayer.conf), ou, ce qui est très pratique, directement dans la ligne de commande.

Par exemple, pour lire la piste 5 d'un DVD, avec les voix anglaises, en inversant l'image (car on s'entraîne à faire le poirier), en la désinterlaçant, en ajoutant la possibilité d'extraire des images (screenshots), en utilisant 40Mo de cache parce qu'on a un lecteur DVD qui aime s'arrêter par moments, et en utilisant la sortie vidéo via la libcaca $^{\rm l}$  :

mplayer -alang eng -flip -vf pp=l5,screenshot -cache 40960 -vo caca dvd ://5

Ainsi, les options peuvent contrôler à peu près tous les aspects de la lecture, de ce qu'on lit à comment on le lit.

 $\Diamond$  Les options -aid, -vid, -sid, -alang, -slang permettent de choisir des pistes *audio*, *vidéo* ou de sous-titres, par son *identifiant* (affiché par MPlayer lors du démarrage de la lecture d'une vidéo) ou par le langage correspondant

 $\Diamond$  Les options  $-\alpha f$  et  $-\nu f$  permettent d'ajouter des filtres audio ou vidéo (voir partie suivante)

 $\Diamond$  Les options -ao et -vo permettent de spécifier le driver de sortie (output) audio ou vidéo; de façon générale, ce n'est pas très intéressant à faire, sauf pour récupérer le son (-ao pcm :file=sortie.wav)

 $\Diamond$  L'option -cache [n] permet d'utiliser un cache mémoire de n kilo-octets. Permet d'assurer une lecture ininterrompue ( par exemple en lecture depuis le réseau, mais aussi (dans certaines limites) de sauter des passages, revenir en arrière, ou mettre en pause dans les streams (par exemple quand on écoute une radio ou on regarde la télé du Cr@ns). Plus le cache mémoire est grand, plus la durée mémorisée est grande.

## Lignes de statut

Quand vous lisez un fichier, MPlayer affiche une ligne de statut qui affiche plein d'informations en temps réel :

A : 2.1 V : 2.2 A-V : -0.167 ct : 0.042 57/57 41% 0% 2.6% 0 4 49% 1.00x

 $\Diamond A$ : 2.1 : Position de la lecture dans la piste audio

 $\Diamond$  V : 2.2 : Position de la lecture dans la piste vidéo

 $\Diamond A-V$ : -0.167 : Décalage audio-vidéo (en cas de ralentissements ou de fichier cassé)

 $\circ$  ct : 0.042 : Correction du décalage audio-vidéo effectuée

 $\circ$  57/57 : Frames jouées/décodées

- $\Diamond$  41% : Utilisation processeur du décodage de la vidéo
- $\Diamond$  0% : Utilisation processeur de l'affichage de la vidéo
- $\Diamond$  2.6% : Utilisation processeur du décodage de l'audio
- $\Diamond$  0 : Frames abandonnées pour maintenir la synchronisation audio-vidéo
- $\diamond$  4 : Niveau de post-processing (option -autog)
- $\Diamond$  49% : Niveau de cache utilisé
- 1.00x : Vitesse actuelle de lecture

### Lignes de statut

Dans la prochaine Sauce, je vous parlerai de MEncoder, le frère siamois de MPlayer, qui permet d'encoder des vidéos de la même façon qu'elles sont lues par MPlayer. A cette occasion, j'expliquerai les filtres audio et vidéo, et d'autres options de MPlayer En attendant, amusez-vous bien avec MPlayer !...

Michou

<sup>&</sup>lt;sup>1</sup>Cette librairie existe vraiment! Elle transforme des images en grille de caractères colorés, et les résultats sont très jolis! Elle a été développée par nos voisins les Centraliens...

# Rumeurs et brèves

### Sans alcool, la fête est plus molle

Le ministère de la Santé envisage une loi interdisant les open bars et les happy hours dans les écoles d'ingénieurs. Il me semble que depuis la loi LRU, l'ENS Cachan n'est plus considérée comme une grande ´ecole mais comme une université, non?

### Il n'y a pas de midi à Deezer

Deezer a été une vraie révolution pour moi. Je peux enfin écouter mes artistes préférés, à savoir Jenifer, Tokio Hotel et Florent Pagny, sans avoir à acheter leurs CDs qui soulèveraient les quolibets de mes génères cons. Ah pardon, on dit cons génères. Mais récemment, les pubs deviennent aussi lourdes que le lieu de pélerinage, et de plus, certaines pubs audio de 30s apparaissent maintenant au début de certaines chansons ! J'ai alors découvert un site similaire, Jiwa (www.jiwa.fr). Les playlists y sont bien mieux gérées, le catalogue de musique est différent même si un peu plus faible, et surtout les pubs sont moins envahissantes.

#### La Cr@ns Sans Fil

Cette année, le Cr@ns ne  $f\hat{e}$ tera pas ses 11 ans - non, pas parce que le Cr@ns est mort, mais parce que l'association a organisé une journée dans un autre cadre, celui des journées Federez. L'évènement, comparable aux Dix ans du Crans, s'est déroulée le samedi 7 mars au Hall Villon, de 9h `a 19h. Federez, qu'es aquo (et non pas késako comme l'écrivent

les schtroumpfs du langage) ? C'est une fédération d'associations de grandes écoles qui fournissent Internet sur leur campus. Comme le Crans, oui.

### $sum(peurs(1:end))$

Dotclear 2 vient de sortir. Cet outil, très prisé des blogueurs, permet de mettre en forme automatique le texte écrit dans un format "blog". Ainsi, le logiciel peut mettre tout seul "moi é mon chairi torchais!!! tro lol" en dessous de la photo associée, et rajouter à la fin de chaque billet "Kikoo! Laché vaut com !", ce qui permet à tous les rédacteurs de gagner de précieuses secondes (et aux lecteurs de perdre des secondes inutiles). Par contre, à cause de la puissance limitée des ordinateurs, un correcteur orthographique n'a toujours pas été inclus.

#### Cttee phrsae est cropméenhlibse

Dse cheruerchs ont dteérnimé qu'on puvoiat erirce des mtos dnas le dsédrore, si on aiavt la pemrèire et la drenirèe lttree de chquae mot à la bnnoe palce, clea snas nirue à la cromph´eeniosn du lcteuer. Dmmogae, clea juitfsie l'othorphgrae dploérbale des sykolgbs...

### Piment Rouge du Chili Très Fort

Les Bretons, en plus d'avoir des chapeaux ronds - ben oui, si  $c$ 'est rond, ce n'est point carré -, sont de grands malins. Pendant mes dernières vacances en Bretagne (car la Bretagne, ça vous gagne), j'ai vu une annonce

pour un concert des Red Hot Chilli Pipers à Rennes. "Quoi? Le groupe californien mythique, qui rassemble des millions de fans dans leurs concerts, dont les tubes "By The Way" et "Californication" passent chaque semaine à la Kfet, irait dans dans une contrée provinciale? Et en plus, il restait des places disponibles ? C'est aussi incroyable qu'un Cranseux bien habillé!". En fait, les Red Hot Chilli Pipers ne sont pas les Red Hot Chili Peppers... Sachant qu'un "Piper" est une sorte de cornemuse écossaise, d'où le nom...

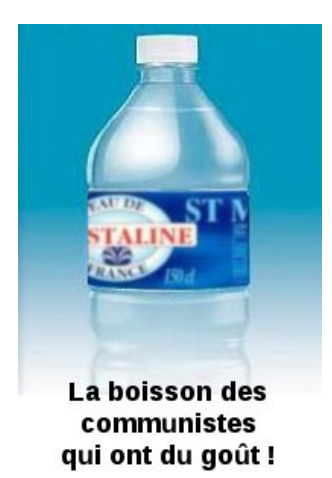

#### Sda-P

Les Sens de l'Art, en plus d'avoir piqué au Seigneur des Anneaux son abréviation, ont accueilli PPFC, groupe qui fait de la chanson BDA (comprenez, de la chanson française pour hippies), le samedi soir. Les gens du BdA ont cependant pris des précautions en cas d'annulation, et m'ont parlé d'un duo de Korn-Muse. Ce serait géant quand même.

#### On a Dupas sur la planche

Notre chère directrice de l'ENS Cachan a démissionné de

ses fonctions le 1er janvier. Plusieurs raisons sont avancées : elle aurait quelques problèmes de santé, l'ENS Cachan arrive à une époque charnière entre la fin de certains projets et le lancement d'autres comme l'Opération Campus, et elle convoitait  $(\text{et a obtenu})$  un poste à l'ANR pour l'attribution des projets de recherche. Elle a envoyé à tout le personnel de l'ENS une lettre (en Comic Sans MS, ce qui fait beaucoup rire les geeks) où elle remercie les directeurs de département, de labo, les chercheurs, les professeurs, les techniciens, les agents administratifs, les thésards, les secrétaires. Sauf les  $'$ élèves, simple oubli probablement...

Pour sa succession, Jean-Yves Mérindol, ancien directeur de l'université de Strasbourg I, a depuis été nommé administrateur provisoire. Heureusement, cette fois-ci, un mail a été envoyé à tout le monde, élèves et poivrots compris.

### Donnons l'agreg à greg

Maintenant que les places à l'agreg sont tombées, voici un petit conte d'hiver qui va réchauffer les coeurs des petits agrégatifs transis de froid (enfin, sauf ceux qui sont en Tunisie pour passer l'agreg blanche).

Il était une fois cinq élèves qui préparaient l'agreg de Génie des Procédés. Ils savaient qu'il n'y aurait pas beaucoup de places, donc ils travaillaient très dur pour la réussir. Un jour, l'un des élèves, un peu étourdi, s'aperçut qu'il ne s'était pas inscrit à temps au concours. Il appela donc le centre des examens, où une gentille fée de l'administration lui répondit facétieusement "Mais mon bon monsieur, arrêtez-vous donc de travailler, et dès maintenant ! L'agreg de Génie des Procédés n'ouvrira pas de places cette année!". Sachant cela, il prévint

ses petits camarades et ses responsables. Finalement, tout le monde trouva des stages pour occuper leur année, donc tout est bien qui finit bien!

Moralité de l'histoire : on a toujours besoin d'un plus étourdi que soi!

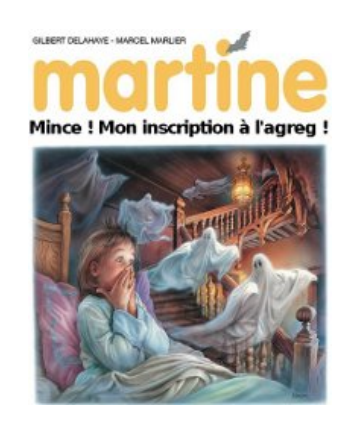

#### DJ huître

Traditionnellement à cette époque de l'année, on évoque le trou du Gala (non, pas le trou de Régala). Il est vrai que le Gala de l'ENS Cachan a été déficitaire pendant de nombreuses années - l'année dernière exceptée.

Alors, prêts à lancer des paris ?

### WEKL - Week End Ker Lann

Le week-end du 7 février était un week-end spécial. Ce week-end là, les bouseux pardon, les provinciaux- les Ker Lannais ont débarqué dans la Capitale, avec leurs vaches et leur tracteur. Ils cherchaient un endroit où loger, et ils ont eu la chance de ne pas dormir dans une grange, ni dans une écurie, mais dans un véritable appartement ! Les Cachanais ayant donné 35€ à Alicia ont même eu le droit de passer le week end avec eux (et avec Alicia) !

#### Eye Scream

Un nouveau club est né sur le campus : il s'agit du club FruitENSmix ! L'objectif du club, outre demander des CVI pour payer à ses fondateurs des limousines (les voitures, pas les

vaches), est de préparer des jus de fruits frais et des milk-shakes `a la Kfet. Leurs boissons sont aussi bonnes que leurs serveuses, alors profitez-en !

#### La physique, c'est chic

En tant qu' (ex-)physicien, j'ai toujours souhaité savoir comment un atome "voyait" le monde, avec des choses aussi bizarres que la position et la vitesse non définies simultanément, les densités de probabilité de présence des électrons, les orbitales atomiques... Et bien, j'ai découvert mon bonheur non pas dans les équations du cours de Physique Quantique, mais dans un jeu vidéo gratuit, Go Beryllium ! Le joueur incarne un atome de Beryllium, et doit survivre dans un monde peuplé de quarks, de bosons, d'atomes d'uranium radioactif, et vous pourrez même avant tout rencontrer en exclusivité les scientifiques old-school du CERN, le fameux Boson de Higgs. Bon, c'est décidé, je révise mon partiel de Mécanique Quantique avec ça, sans culpabilité !

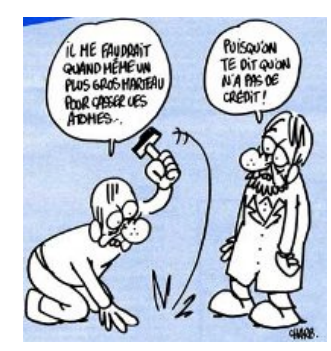

#### Fessbouc

Cela a fait le tour des informations geek dernièrement : Facebook aurait "reculé" face à la pression des internautes sur ses nouvelles conditions d'utilisation. Quelles sont-elles ?

"En publiant un Contenu utilisateur sur tout ou partie du Site, vous concédez expressément à la Société, et vous garantissez détenir les droits nécessaires à cet effet, une licence irrévocable, perpétuelle, non exclusive, transférable et pour le monde entier sans rétribution financière de sa part (y compris le droit de concéder des souslicences), d'utiliser, copier, représenter, diffuser, reformater, traduire, extraire (en tout ou partie) et distribuer ce Contenu utilisateur, à des fins commerciales, publicitaires ou autres, sur le Site ou en relation avec le Site (ou dans le cadre de sa promotion), de créer des oeuvres dérivées du Contenu utilisateur ou de l'incorporer `a d'autres créations, et d'en concéder des sous-licences des éléments cités." Cette partie des conditions d'utilisation existe depuis longtemps et n'a jamais été modifiée.

Et un second paragraphe : "A tout moment, vous pouvez supprimer votre Contenu utilisateur du Site. Si vous choisissez de supprimer votre Contenu utilisateur, la présente licence prendra fin automatiquement, mais vous acceptez que la Société puisse conserver des copies archivées du Contenu utilisateur supprimé." Ce second paragraphe a été supprimé, au profit de l'ancienne version - où Facebook précise qu'il conserverait les informations pendant une durée "raisonnable". Pour mémoire, presque  $1$  an après m'être désinscrit, Facebook avait encore toute mes données, donc je vous laisse apprécier la durée du "raisonnable"... D'autant plus que le premier paragraphe est toujours en vigueur, ce qui n'est pas rien. Personnellement, j'appelle ça "demander plus pour avoir ce qu'on veut", technique bien connue de nos ministres : on demande quelque chose d'énorme, invraisemblable, puis pour calmer les esprits échauffés, on enlève une petite partie - ainsi, la majeure partie de la proposition passe.

### Henri Salvador Dali

Si vous vous sentez l'âme de dessinateur, mais que vous n'avez jamais dépassé le stade "gribouillis dans un coin de cahier", c'est le moment de profiter des cours de Pensil(aussi connu sous le nom de ClubArt, mais les membres du club n'aiment pas trop ce nom, allez savoir pourquoi...) !

Un samedi sur deux, un professeur (Alain Rosenbach, diplômé des beaux-arts, peintre professionnel) vient donner des cours au choix de dessin, d'aquarelle ou d'acrylique en petit groupe (de  $6 \text{ à } 10$ ). Pour plus d'information, direction arts@lists.crans.org !

### Big Google is watching you

Les cerveaux de google ont récemment eu une idée révolutionnaire. Vu l'idée, soit ils étaient injectés de coke, soit il y avait un paquet de dollars à la clé - je penche pour une combinaison de ces deux hypothèses. Bref, Google propose tout simplement de savoir en temps réél où se trouvent vos amis, grâce à leur téléphone portable. Si ce dernier est équipé d'un GPS, c'est très facile, et sinon, une triangulation est faite grâce aux antennes-relais. Bref, c'est le moyen rêvé d'espionner tous les déplacements de vos potes, petit(e) ami(e), enfants... Et surtout, du côté de Google, un moyen de cibler les publicités par SMS - "tiens, un Starbucks Coffee se trouve à 100m devant vous, pourquoi ne pas s'arrêter le temps d'un café?"

### Aujourd'hui, Johnny est mort.

Après avoir mis en musique l'enterrement de Derrick, les Fatals Picards se sont dit : "Et si on faisait une chanson avec Johnny Hallyday ? Qu'est-ce qu'il joue mal, ce serait génial". Ils se sont donc attaqués à l'idole des jeuneuhs, et ont chanté "la mort

de Johnny". Cela a fortement a déplu à notre artiste belgeomonégasque national, qui l'a fait interdire de diffusion par des hordes d'avocats enragés. Bon, on va quand mˆeme pas se mettre à chiâler, surtout qu'on peut encore écouter le clip sur You-Tube !

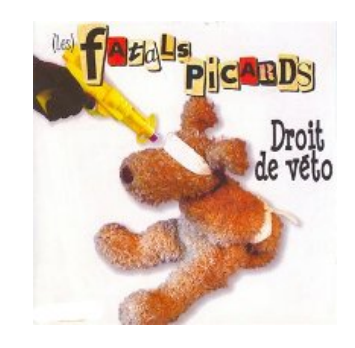

## Axiome 0 : Les gens sont cons. Axiome 1 : Plus que tu ne le crois.

Je connais un site, mais je vous déconseille d'aller le consulter. Il s'agit du site http ://www.failblog.org . Je vous aurai prévenus...

### ShENS of the Dead

Vous aimez le Zombie qui grille ? Vous habitez Cachan ? Parfait, vous avez toutes les qualités nécessaires. Pour quoi ? Pour jouer à Left 4 Dead bien sûr ! Ce jeu, immense succès actuel de par le monde pour ses qualités et son fun, vous propose de jouer en coopératif. Jusqu'à 4 joueurs, vous devez aller d'un point A à un point B en traversant des hordes de zombies qui accourent vous faire des bisous baveux (et un peu purulents...). Le jeu n'est pas simple, certains zombies faisant vraiment des coups de péripatéticienne, et l'aspect coopératif est indispensable pour espérer survivre. En plus, si vous avez plus de 3 copains - ça peut arriver -, vous pouvez aussi incarner des zombies. Ah, et pensez à nous rejoindre dans le groupe Steam Left  $2^2$ !

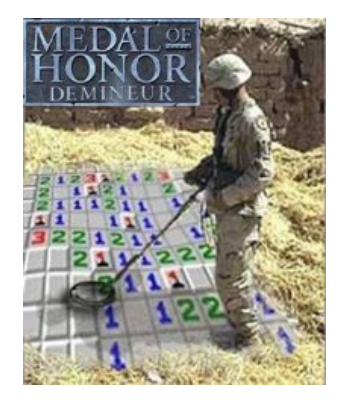

#### Mouette and Sea

Le discours sur la recherche de notre président de la République, prononcé le 22 janvier, a fait beaucoup jaser. En plus

d'être truffé de contre-vérités et d'affirmations niveau bistrot, voire sortie de Kokarde, M. Sarkozy a réussi à dire que "[en 2 ans, 3 prix Nobel et 1 prix Turing obtenus en France] ne sont-ils pas l´arbre qui cache la forêt ?" -comprenez, les chercheurs sont vraiment mauvais, on a juste eu 4 coups de chance dernièrement -, et même : "[le chercheur va au labo, car] il y a de la lumière, c'est chauffé...". Je ne sais pas si la conférence s'adressait à un public

uniquement composé de représentants du Medef, du Figaro et de Bouygues, mais il n'y a eu aucune réaction dans la salle. En attendant, les chercheurs sont mobilisés, et sont en train d'être rejoints par les étudiants. Des manifestations sont prévues tous les jeudis aprèsmidi. Des élèves et des professeurs de l'ENS Cachan participent chaque fois au cortège, même si cela n'a pas autant d'ampleur que chez nos collègues de l'ENS Ulm.

# Polo

# Ponnuki ressuscité !

Courageusement créé par quelques élèves il y a de longues années, le CLUB DE GO de l'ENS était un peu tomb´e en d´esu´etude ces derniers temps. Heureusement, le jour de son retour (triomphal, est-il besoin de le préciser) est arrivé. Alors que tu connaisses les milles variations de la Grande Avalanche ou que même la célèbre interjection « Atari! » te soit inconnue, viens nous faire profiter de ta bonne humeur !

Nous nous réunissons à la Med' (qui ne mange personne, soit dit en passant) les jeudis soirs. Les gobans (plateaux de jeu) sont en libre service aux heures d'ouverture de la Med', et tu peux même profiter (sur place) de notre petite biblioth`eque. Nous serons toujours heureux de t'accueillir et de prendre du temps pour une partie.

Pour toutes questions, plaintes, précisions diverses et variées, ne surtout pas hésiter à demander Rémi (en B123) ou à envoyer un mail

 $-$ à remi.cornaggia@wanadoo.fr

 $-$  ou à tous les joueurs recensés sur club-go@lists.crans.org

A bientôt!

Rémi pour Ponnuki

# Planning d'Avril

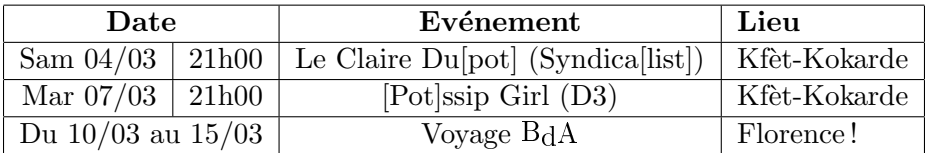

# Le mot du Ciné-Club

## Programme du ciné-club

Les séances du Ciné-club sont le Mercredi, à 20h30, au Pavillon des Jardins.

Le Cin´e-Club devrait organiser un festival la semaine du 27 avril : un film ou deux tous les soirs de la semaine.

### Sur les Oscars

C'est Slumdog Milionnaire le grand vainqueur, avec 8 Oscars. Nous avons été déçus comme souvent par ces récompenses, qui finalement ont plus à voir avec la campagne faite autour des films qu'avec le film lui-même. Slumdog Milionaire a par exemple reçu l'Oscar du meilleur montage, alors que c'est justement son point faible...

Les grands absents : Valse avec Bachir qu'on attendait pour le meilleur film étranger, et Les Noces rebelles, peu nominé.

Les bons points :

Sean Penn (meilleur acteur dans un premier rôle) dans son rôle du premier élu américain homosexuel, Harvey Milk. Cependant certains sont d'avis qu'il a peut-être bénéficié de la cause homosexuelle ; Mickey Rourke, nominé pour sa prestation dans The Wrestler, était au moins aussi méritant. D'ailleurs Sean Penn, qui a déjà reçu cet Oscar (pour Mystic River), était peut-être de cet avis lui-même : il a salué Mickey Rourke au moment de la remise de la récompense.

Heath Ledger pour son rôle de l'inquiétant Joker dans Dark Knight, Oscar remis à titre posthume ; et Pénélope Cruz pour son second rôle très haut en couleur dans Vicky Cristina Barcelona.

# La BD de la Med

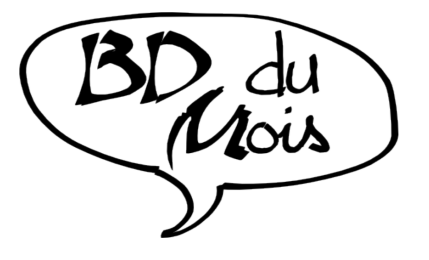

## Mars : Julius Corentin Acquefacques, de Marc-Antoine Mathieu

Une série très particulière, en noir et blanc, qui a gagné l'Alph Art - coup de cœur d'Angoulême en 1991. L'ambiance de cette série rappelle Brazil, de Terry Gilliam. Le héros de l'histoire, Julius Corentin Acquefacques (dit prisonnier des rêves), travaille au ministère de l'Humour. Un jour il reçoit une lettre qui contient la planche n°4 d'une bande-dessinée nommée "l'Origine" : cette planche est celle que nous avons lue au début du récit. Julius commence alors à se questionner sur le sens de son monde, sur le destin, sur l'existence d'un être supérieur... L'auteur s'amuse avec son univers, notamment dans la construction de ses planches, et ceci dans une histoire vraiment unique.

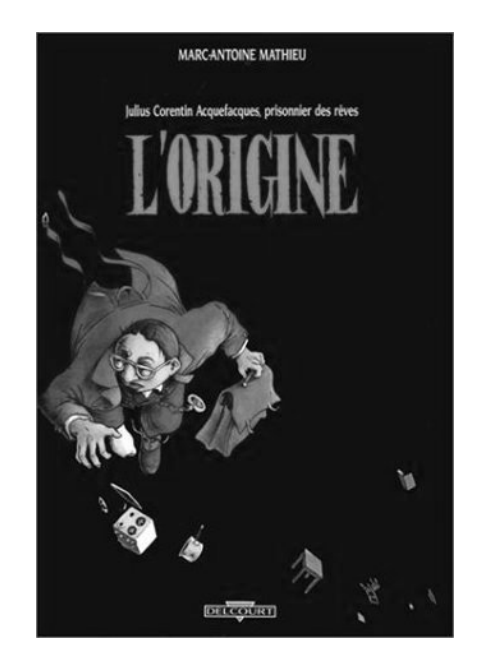

Polo pour la Med

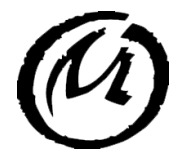

# Conférence SoNo environnement

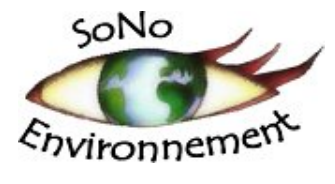

C'est la crise. Planétaire, financière, économique, sociale. Tout le monde en parle, la subit, au travail, chez lui, dans sa vie quotidienne. La plupart des pays de l'Union Européenne, ainsi que les Etats-Unis, ont mis en place des plans colossaux de sauvegarde du système bancaire, afin de restaurer le système économique de la planète. Malheureusement, ce redressement s'effectue au détriment d'un autre sauvetage pourtant plus crucial, plus

nécessaire : le développement durable.

L'écologie, la sauvegarde de l'environnement, le développement durable, autant de sujets primordiaux qui façonneront notre monde de demain, celui de nos enfants, qui eux auront peut-être oublié la crise que nous subissons actuellement ou la placerons au même niveau que celle de 1929. Ces sujets, nous les retrouvons également à l'affiche au cinéma avec la sortie le 8 avril du film Nous resterons sur terre (bande annonce: http://pro.nousresteronssurterre.com).

A l'occasion de la *Semaine du Développement Durable*, qui se tient du 1er au 7 avril, Solidarité Normalienne vous convie à assister à une conférence sur ce thème qui a reçu un formidable coup de pouce depuis le Grenelle de l'Environnement mais qui a aujourd'hui tendance à s'effacer derrière la crise en cour.

Nous vous proposons de réfléchir sur le sujet :

Le développement durable : Un luxe ou une nécessité ?

Cette conférence aura lieu :

le lundi 6 avril à 18h30 à l'amphi Condorcet de l'ENS Cachan

et sera animée par deux intervenants, avant une séance de questions :

- Arnaud Gossement, avocat et enseignant `a Paris I Sciences-Po en droit de l'environnement et en droit public. Il est aussi porte-parole de France Nature Environnement et tient un blog personnel : www.arnaudgossement.com
- Jean-Guillaume Péladan, Directeur Général de *Plastiques et caoutchoucs* chez Sita Recyclage (gestion des déchets, filiale du groupe Suez). Ancien polytechnicien, il a aussi rédigé un livre : Sur quelle planète vont grandir mes enfants ? Ecologie, clef du futur dont le résumé est disponible sur Internet.

Venez nombreux réfléchir au monde de demain, qui est celui que nous bâtissons actuellement ou que nous serons nous amenés à construire très prochainement.

Antoine, pour SoNo-Environnement

# La Neuvième heure de PRACCIS

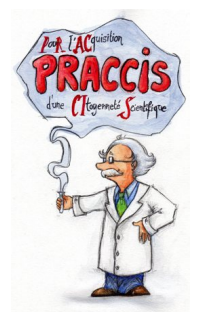

Cette année, en plus de ses désormais traditionnelles soirées-ciné, le club PRACCIS (PouR l'ACquisition d'une CItoyenneté Scientifique) propose un nouveau type de manifestations sur le campus...

Vous venez de passer une journée de 8 heures de cours, assommante au possible, et vos paupières sont lourdes ? Nous vous invitons à « La Neuvième heure  $\ast$ : une fois par mois (environ!), un rendez-vous d'une heure (environ!) pour vous informer et discuter autour d'un thème scientifique en particulier. Le principe est le suivant : un ou plusieurs étudiants du campus présentent un sujet en rapport avec sa discipline. Loin d'être un cours magistral, il s'agit plutôt d'une discussion où chacun est libre de prendre la parole pour

obtenir une réponse aux questions qu'il se pose, ou apporter un élément de réflexion supplémentaire. En somme, il s'agit de « mini-conférences interactives par et pour les élèves ».

Cela peut être l'occasion de s'intéresser à un domaine dont on n'entend pas forcément parler dans le cadre de ses études, mais aussi de prendre la parole pour présenter à des étudiants d'autres disciplines un sujet qui nous plait, favorisant ainsi la réflexion interdisciplinaire qui nous est chère ! Dans cette optique, si vous aimeriez traiter ou voir traiter un sujet en particulier, nous avons mis en place une page wiki afin de lister les questionnements existentiels de l'étudiant cachanais, dans laquelle nous piochons pour établir les thèmes des soirées. Vous pouvez donc vous exprimer à l'adresse suivante :

https://wiki.crans.org/ClubPraccis/NeuvièmeHeure

Pour le moment, les thèmes abordés ont été « Qu'est-ce qu'une faille de sécurité ? » et « Qu'est-ce que le LHC ? ». À venir, des sujets tels que les liens entre science et marketing, la notion d'émergence en sciences, le hasard...

En espérant vous y croiser !

Loïc pour Praccis

# Club Astro

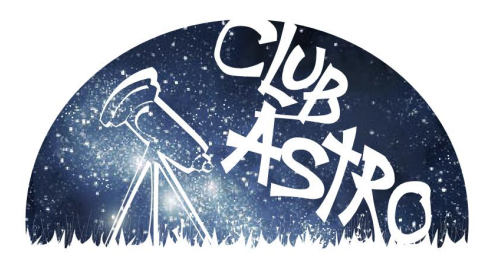

# Phénomènes intéressants d'avril

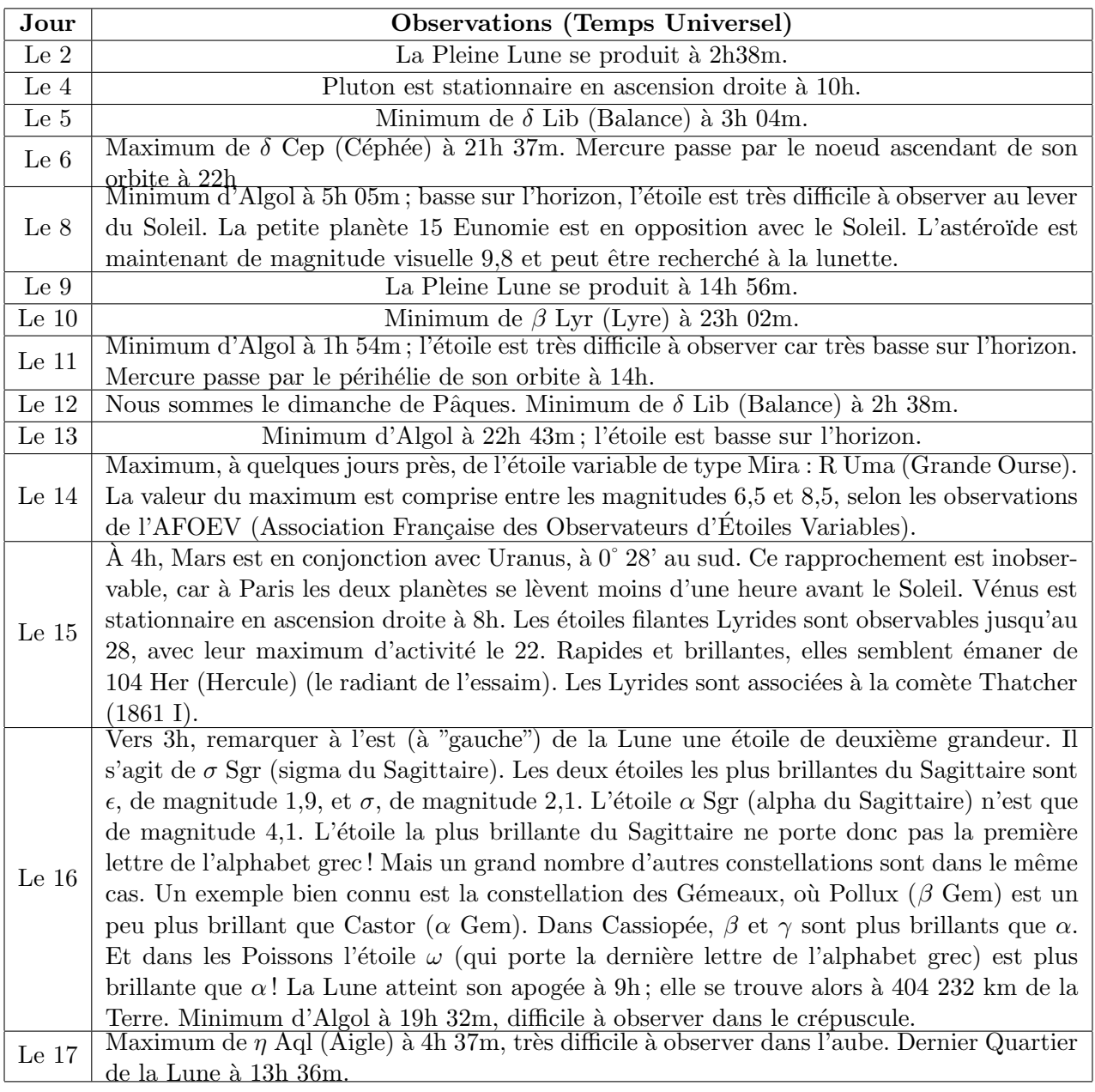

# Visibilité des planètes et des astéroïdes remarquables

- Mercure devient visible le soir à partir de la deuxième semaine du mois. Il est de plus en plus haut dans le ciel, tandis que son éclat d'abord élevé décroît tout au long du mois. Il se couche le  $26$  à  $21h$   $02m$ , soit  $2h$   $03m$  après le Soleil.
- Vénus réapparaît au début du mois et devient de mieux en mieux visible. Elle se lève le 21 à 3h 29m, soit 1h 19m avant le Soleil.
- Mars continue `a se d´egager des brumes de l'aurore, mais reste peu visible.
- Jupiter, dans le Capricorne, est de plus en plus brillant. Il se lève le 21 à 2h 39m, soit 2h 09m avant le Soleil.
- Saturne, dans le Lion, brille la majeure partie de la nuit. Il passe au méridien le 11 à 21h 41m.
- Uranus, dans les Poissons, commence à se dégager des brumes de l'aurore vers la fin du mois, mais demeure peu visible.
- **Neptune**, au nord-est de Cap (Capricorne), peut être observé le matin. Il se lève le 21 à 2h 46m.
- Cérès, dans le Lion, peut être observé la première partie de la nuit.

## Le ciel du mois d'avril

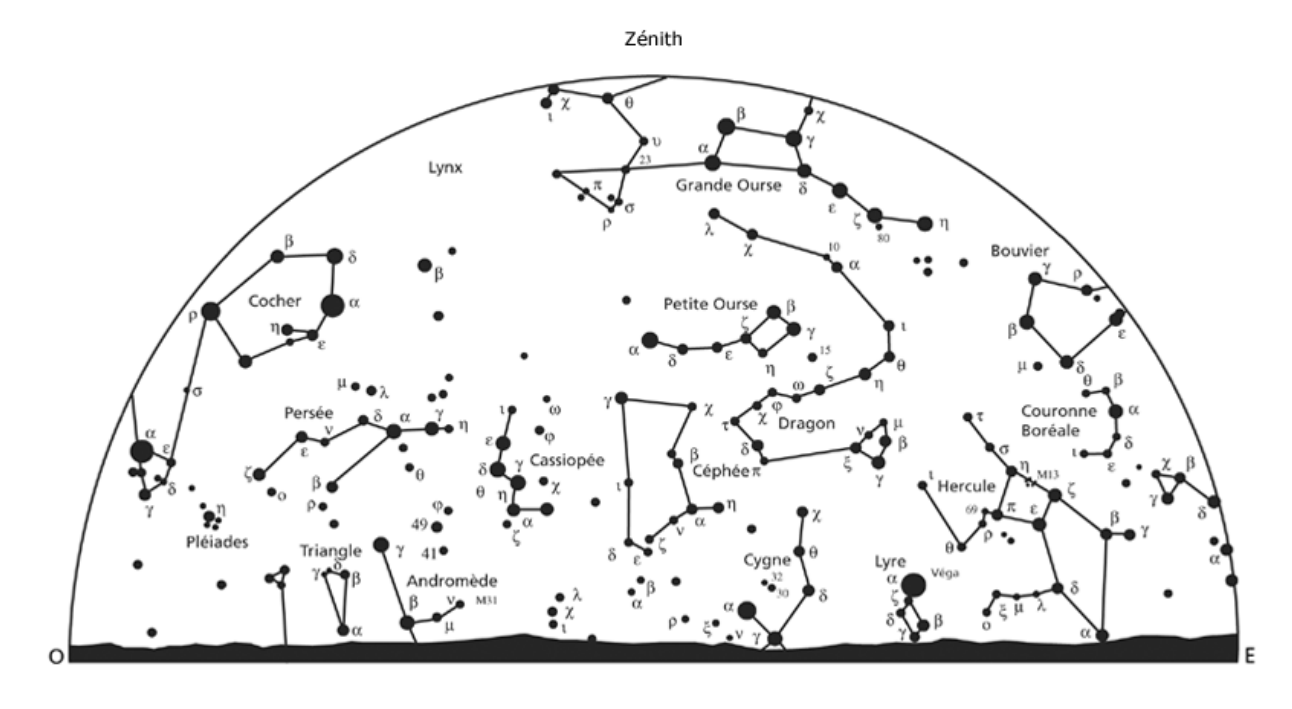

Aspects du ciel à Paris, image du haut vers le nord, image du bas vers le sud, le 1er avril vers 21 h 15 m UT ou le 16 vers 20 h 15 m UT.

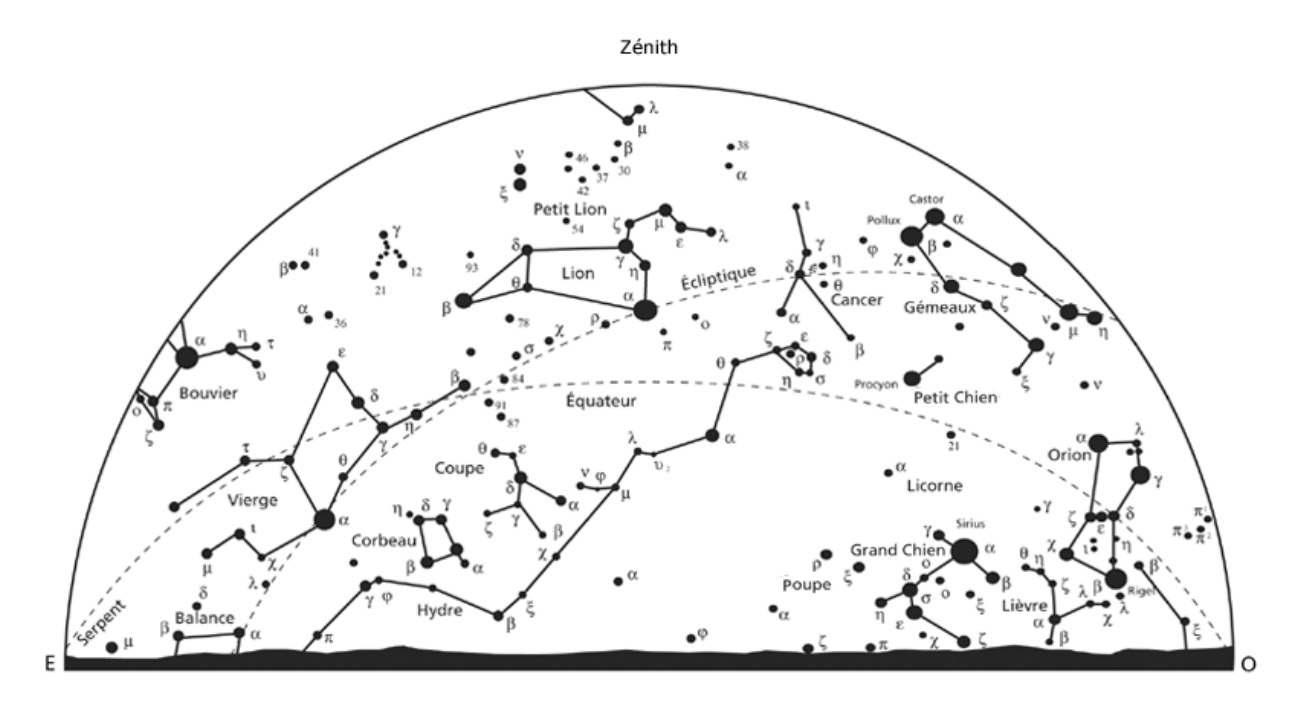

Le Club Astro

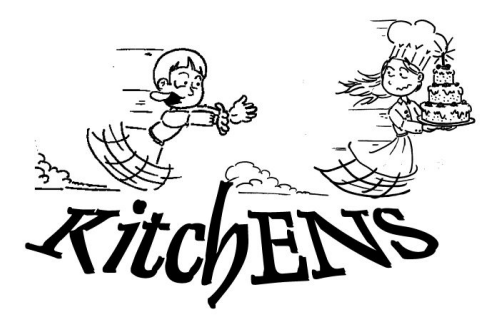

Envie d'une raclette entre amis ? L'odeur du pain sortant du four vous fait saliver ? Votre maman vient manger chez vous et vous n'avez pas de casserole décente à présenter à son inspection ? N'oubliez pas que Kitch'ENS est l`a pour vous une fois de plus ! Appareils `a raclette, gaufres, fondues, machine `a pain, petit mat´eriel... Tout ce dont vous pouvez avoir besoin est disponible `a Kitch'ENS. Contactez club-kitchens@lists.crans.org pour louer ce qu'il vous faut! (1 $\in$  pour le petit matériel, 2 $\in$  pour le matériel électrique, gratuit pour les adhérents du club, plus de renseignements sur le wiki ou à l'adresse ci-dessous).

# Saucisson de chocolat

– – – –

Vous êtes venus au p'tit dèj tout chocolat de Kitch'ENS? Votre estomac se souvient sans doute encore du saucisson en chocolat!! Pour retrouver cette douce sensation de satiété, rien de plus simple, suivez le guide !

#### Ingrédients :

- 250g de chocolat noir
- $\Diamond$  12cL de crème fraiche liquide
- 50g de beurre
- $\circ$  une vingtaine de cerneaux de noix (à ajuster selon les goûts !)
- un peu de cacao en poudre
- $\diamond$  film alimentaire

#### Que faire avec ça?

Fondre chocolat, beurre et crème au bain marie.

Casser grossièrement les noix et les incorporer au mélange sus-cité.

Laisser durcir une heure environ au frigo.

Quand la préparation a acquis une consistance manipulable, en déposer une partie sur un rectangle de film alimentaire et former un boudin (un saucisson!) dans ce film. Renouveler l'opération avec le reste de la préparation.

Laisser les saucissons au frigo pour la nuit.

Au moment de servir, enlever le film alimentaire et rouler les saucissons dans la farine - euh non pardon, le cacao.

**Suggestion de présentation :** sur une planche à découper en bois, première tranche coupée pour montrer l'intérieur.

Retrouvez toutes les recettes testées et approuvées par les membres du Club Kitch'ENS sur la page wiki du CR@NS : http://wiki.crans.org/KitchEns/RecettesKitchEns!

Les Kitch'ens-ettes et Kitch'ens-boys

# Les Propositions d'ITAC

Pour s'inscrire sur la liste de diffusion "Sorties au théâtre" et pour réserver :

aurand@bib.ens-cachan.fr

– – – –

La pièce dégage une atmosphère mystérieuse qui vous séduit et vous emporte. J'ai beaucoup aimé cette écriture qui m'a balancée entre humour et inquiétude. La mise en scène de Jorge lavelli est une grande réussite! Le garçon est remarquablement joué par Sylvain Levitte, que j'avais vu interpréter Astyanax dans Andromaque mis en scène par Declan Donnellan.

## Théâtre de la Tempête Le garçon du dernier rang

jusqu'au 12 avril Auteur : Juan Mayorga Durée : 1h30, Genre : contemporain Montée par Jorge Lavelli.

La saison passée, Jorge Lavelli conviait le public français à la découverte du dramaturge Juan Mayorga, qu'il considère comme l'un des auteurs majeurs de ce début de siècle en Espagne : Chemin du ciel (Himmelweg), présenté au Théâtre de la Tempête, a reçu en 2008 le Prix de la mise en scène décerné par La Société des Auteurs et Compositeurs Dramatiques (SACD). Oeuvre sur les enseignants et les élèves, les parents et les enfants - sur des personnes qui en ont trop vu, et d'autres qui sont en train d'apprendre à regarder, Le Garçon du dernier rang révèle un autre aspect du talent de cet auteur.

Un professeur de lettres corrige les copies de ses élèves. Affligeant ! Mais l'un d'eux, qui préfère une place discrète au dernier rang, « celle d'où l'on voit tous les autres », fait preuve dans sa narration d'un sens aigu de l'observation, et même d'un voyeurisme subtil...

#### Interview

 $Ir\`ene$  Sadowska Guillon : Vous avez participé à l'atelier de travail d'acteurs sur Le Garcon du dernier rang dirig´e par Jorge Lavelli au printemps  $2008$  à Orléans\*. Que retirez-vous de cette mise à l'épreuve du texte ? Quel nouvel éclairage a-t-elle apporté à la lecture de l'oeuvre ?

 $Juan$   $Mayorga: J'essaie de rendre, dans l'écri$ ture dramatique, le côté magique de la narration romanesque qui permet, en un instant, de changer d'espace et de temps : la continuité du récit de Claude, le garçon du dernier rang, constitue une scène unique fragmentée qui est la somme de plusieurs espaces-temps. Lavelli a exploré magistralement, avec le jeu de l'espace et les relations des acteurs dans le lieu, la capacité qu'a le théâtre de restituer ce mouvement. L' important dans la pi`ece, c'est la perspective : le regard du spectateur suit le récit scénique, tel qu'il est mené du point de vue du garçon.

I. S. G. : Dans Le Garçon du dernier rang, vous explorez la relation complexe, perverse, qui s'établit entre maître et disciple pour aboutir au meurtre symbolique du premier...

 $J. M.$ : Se référant au modèle du roman de formation – je pense au Wilhem Meister de Goethe –, la pièce en prend le contre-pied. Je pars de la réalité de notre temps pour explorer les zones obscures, les contradictions et les rapports de manipulation réciproque, de prédation, dans la relation professeur - élève. Dans ma pièce, à mesure que l'élève apprend et se révèle, il est dans une permanente tentative de tuer le maître. Ce sont deux solitaires, deux outsiders. Germain, le professeur, a choisi l'enseignement par vocation, par amour de la littérature qu'il veut partager avec ses élèves.

Après des années d'efforts, il est déçu et fatigué par la nullité, l'ignorance arrogante de ses élèves qu'il ne comprend pas. Il s'exile dans la littérature. Il a une meilleure relation avec les livres qu'avec les personnes, y compris sa femme ; et puis il y a ce garçon du dernier rang qui vit les problèmes d'une famille déstructurée. La rencontre de ces deux êtres qui ont la même fascination pour la littérature, l'art, la capacité d'observation et d'imagination, débouche sur une relation chargée de violence souterraine, d'ambiguïtés, de contradictions. Cette relation peut donner lieu à des interprétations diverses. En Argentine, depuis la création de la pièce, on parle dans le milieu de la psychiatrie

du syndrome du « garçon du dernier rang » pour d´esigner un type d'adolescent issu d'une famille disloquée, agressif, manipulateur mais doué, qui est à la recherche d'un père et d'une mère.

Théâtre de la Tempête, Route du Champ de Manoeuvre, Paris 12ème

Métro : Château de Vincennes, et navette gratuite de la cartoucherie, ou bus 112.

Représentations : mardi, mercredi, vendredi, samedi à 20H30, jeudi à 19H30, dimanche à 16H00. Relâche le lundi.

Tarifs : Étudiants : 9€, autres : 13€

– – – –

## Théâtre de l'Odéon Tableau d'une exécution

### du 26 mars au 11 avril 2009

Auteur : Howard Barker

Durée : 1h30, Genre : contemporain

Mise en scène Christian Esnay Collaboration artistique : Olivier Charneux

### $Tableau$  d'une exécution :

L'oeuvre la plus célèbre de Barker nous transporte dans les méandres de la création d'un immense tableau, depuis sa commande par le Doge de Venise au lendemain de la bataille de Lépante jusqu'à son destin final... Une interrogation concrète, aussi profonde que réjouissante, sur l'essentiel débat entre art et politique, pureté et compromissions, propagande et vérité.

« L'exécution d'un tableau » désigne, en anglais comme en français, le travail de réalisation d'une oeuvre. Quel amateur d'art, quel spectateur averti, n'a pas rêvé de se cacher dans l'atelier d'un maître pour y surprendre à découvert les rouages de la création? La pièce de Barker nous propose d'assister au processus secret et sacré qui sous-tend l'acte artistique. De ce point de vue, elle s'accorde parfaitement à la pratique théâtrale de Christian Esnay, qui aime à exhiber la machinerie théâtrale afin d'en décupler la jubilation : ici, la mise à nu des artifices du théâtre ne nuit en rien  $\alpha$  leur puissance émotive.

Mais Tableau d'une exécution est également une oeuvre noire. Car une « exécution » désigne aussi une mise à mort. De la bataille glorieuse qu'elle est censée sublimer, Galactia révèle la réalité horrible : cette victoire fut un charnier. Quelles relations l'artiste entretient-il avec le pouvoir qui commandite ses oeuvres ou le public qui les consomme ? Quels sont les rapports entre la réalité d'un sujet, la vision du créateur chargé de le représenter, l'interprétation à tirer du produit de son travail? Quelle est la responsabilité du poète vis-à-vis de la vérité? Autant de questions que Barker porte sur scène sans intellectualisme, de façon directe et vivante.

Théâtre de l'Odéon, 8, boulevard Berthier, Paris 17ème.

Entrée du public : angle de la rue André Suarès et du Bd Berthier.

Métro : Porte de Clichy (ligne 13) sortie av de Clichy, Bd Berthier, côté Campanile.

Représentations : du mardi au samedi à 20h, Le dimanche à 15h. Relâche le lundi.

Intégrales les  $4$  et 11 avril : Les Européens à 18h suivi de Tableau d'une exécution à  $21h$ 

Tarifs : Étudiants :  $13\epsilon$ , autres :  $17\epsilon$ 

# Jeux

La question du mois : Quelle est la différence entre un canard ?

 $Réponse à la question du mois précédent : les habitants de L'Haj-les-Roses s'appellent les$  $L'Hai<sub>is</sub>siens!$ 

### Sudoku

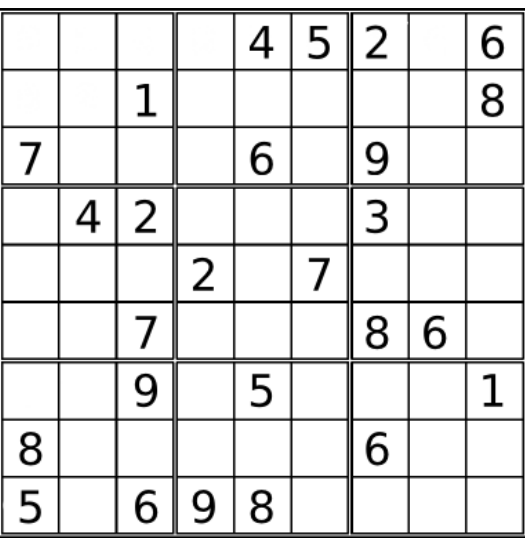

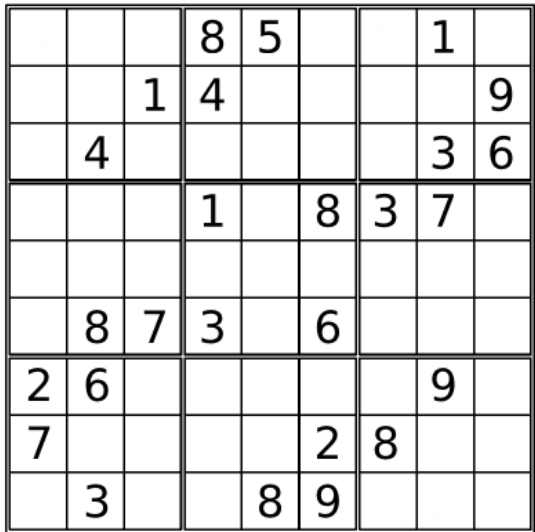

Solutions des jeux de la Sauce précédente :

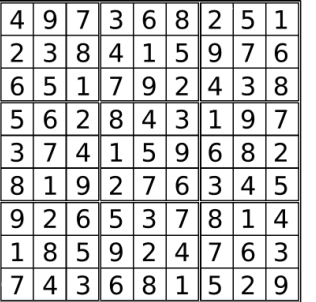

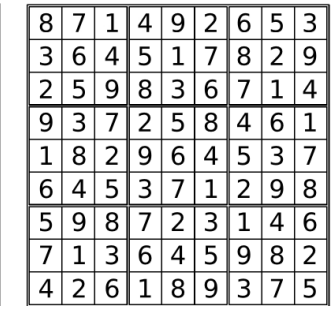

# Remerciements

Ont participé à l'élaboration de La Sauce 115 :

Le Club Astro, KitchENS, SoNo Praccis, Kitch'ens, le Ciné-club le BdA, la Med, Ponnuki Steff et Catherine Polo, Michel et Vincent

 $\star$  Vous souhaitez vous exprimer dans la Sauce ?  $\star$ Rien de plus simple ! Envoyez vos articles en texte simple ainsi que vos illustrations, avant le 25 avril à :

#### lasauce@rip.ens-cachan.fr

(si possible, mettre en objet du mail "article sauce") Ils seront alors publiés dans la Sauce 116 en mai.

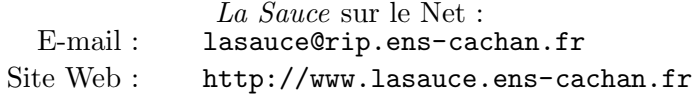